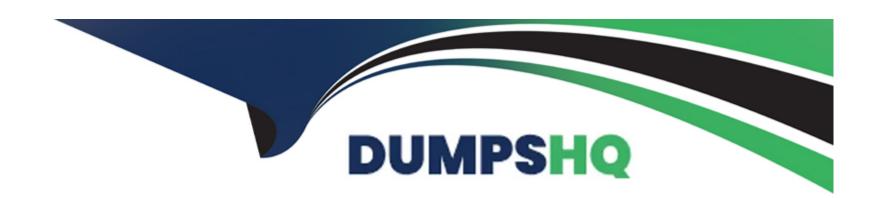

# Free Questions for Salesforce-Net-Zero-Cloud by dumpshq

Shared by Simon on 24-05-2024

For More Free Questions and Preparation Resources

**Check the Links on Last Page** 

### **Question 1**

#### **Question Type:** MultipleChoice

When the client creates or updates data in Net Zero Cloud records, the Einstein Analytics dashboards don't update automatically. What does the client need to do to ensure that the data is syncing between the app and the dashboards? (1)

#### **Options:**

- A- Contact the clients salesforce admin to fix this
- B- Schedule or run a manual dataflow
- C- Make sure that Einstein Analytics Permission is assigned
- D- Delete custom objects because the limit is 100 objects to ensure that data syncs between the records and dashboards

#### **Answer:**

В

### **Question 2**

**Question Type:** MultipleChoice

Ohana Inc. has purchased a new company shuttle. What type of record should the shuttle be entered as?(I)

#### **Options:**

- A- Organizational Asset Vehicle
- B- Energy Use Record Fleet Vehicle
- **C-** Carbon Footprint Vehicles
- D- Organizational Asset General

#### **Answer:**

Α

# **Question 3**

**Question Type:** MultipleChoice

Where can the sustainability manager configure their preference for scope 2 emissions? (1)

| 0 | n | ti | O           | n | S                     | • |
|---|---|----|-------------|---|-----------------------|---|
|   | M | •  | $\mathbf{}$ |   | $\mathbf{\mathbf{U}}$ |   |

- A- Both are always active therefore simply hide the field if the client does not want to see both
- B- Define the correct Scope 2 in the Emission Factors
- C- It is selected in the Salesforce Setup under 'Net Zero Cloud-Scope 2' or 'Sustainability-Scope
- D- It is a prompt during the installation of the Managed Package

#### **Answer:**

В

### **Question 4**

**Question Type:** MultipleChoice

What is true about record locking functionality? (1)

#### **Options:**

A- Once a carbon footprint is locked, it is not possible to unlock the related energy use records

- B- Locking an energy use record locks all related Carbon Footprint records
- C- Moves the Carbon Footprint into the External Audit stage
- D- Locking a carbon footprint record prevents that record and all the energy use records associated with it from being recalculated

#### **Answer:**

D

### **Question 5**

#### **Question Type:** MultipleChoice

A Sustainability Manager needs to load in new energy use records into Salesforce. What two things are true about data loading? (2)

#### **Options:**

- A- It is not possible to use Data Loader for Energy Use Records
- B- When using the Data Import Wizard, the column headers must match the API name of the fields
- C- It is important to create a Carbon Footprint before the client loads Energy Use Records
- D- Use CSV files with the Data Import Wizard and the Data Loader tool

| E- When using the Data Import Wizard, the client must load different record types separately |
|----------------------------------------------------------------------------------------------|
|                                                                                              |
| Answer:                                                                                      |
| D, E                                                                                         |
|                                                                                              |
| Question 6                                                                                   |
| Question Type: MultipleChoice                                                                |
| How many Scope 3 categories does Net Zero Cloud Account for as of release 1.13? (1)          |
| Options:                                                                                     |
| A- I5                                                                                        |
| B- 8                                                                                         |
| C- 6                                                                                         |
| D- I2                                                                                        |
|                                                                                              |
| Answer:                                                                                      |
|                                                                                              |
|                                                                                              |

# **Question 7**

#### **Question Type:** MultipleChoice

What is an example of a Scope 1 greenhouse gas emission? (1)

#### **Options:**

- A- Electricity use in offices
- B- Business travel on commercial airplanes
- C- Generator fuel use at leased facilities
- D- Onsite natural gas combustion in owned buildings

#### **Answer:**

D

# **Question 8**

| Question Type: MultipleCho |
|----------------------------|
|----------------------------|

Which three answers are greenhouse gases? (3 options)

#### **Options:**

- A- Carbon Monoxide
- **B-** Hydrogen
- **C-** Hydrofluorocarbons (HCFCs)
- D- Water vapor
- E- Carbon dioxide

#### **Answer:**

A, C, D

# **Question 9**

**Question Type:** MultipleChoice

What three analytics dashboards are included with Net Zero Cloud? (3)

| Options:                         |                                     |
|----------------------------------|-------------------------------------|
| A- Sustainability or Net Zero Cl | oud                                 |
| B- Sustainability Audit          |                                     |
| C- Greenhouse Gas Summary        |                                     |
| D- Business Travel Impact        |                                     |
| E- Climate Action                |                                     |
|                                  |                                     |
| Answer:                          |                                     |
| B, D, E                          |                                     |
|                                  |                                     |
| Question 10                      |                                     |
| aucstion 10                      |                                     |
|                                  |                                     |
| Question Type: MultipleChoice    | able Development Goals? (3 options) |
| Question Type: MultipleChoice    | able Development Goals? (3 options) |

- A- Quality Education
- B- Clean Water and Sanitation
- C- Rural Development
- D- Common Currency
- E- Life Below Water

#### **Answer:**

A, B, E

### To Get Premium Files for Salesforce-Net-Zero-Cloud Visit

https://www.p2pexams.com/products/salesforce-net-zero-cloud

# **For More Free Questions Visit**

https://www.p2pexams.com/salesforce/pdf/salesforce-net-zero-cloud

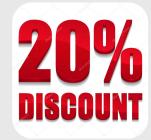